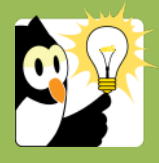

## Navigationsseddel

## **Autojournalisering fra Acadre**

Du kan sende et dokument på e-mail fra Acadre og samtidig journalisere den afsendte e-mail automatisk som bilag til det afsendte dokument.

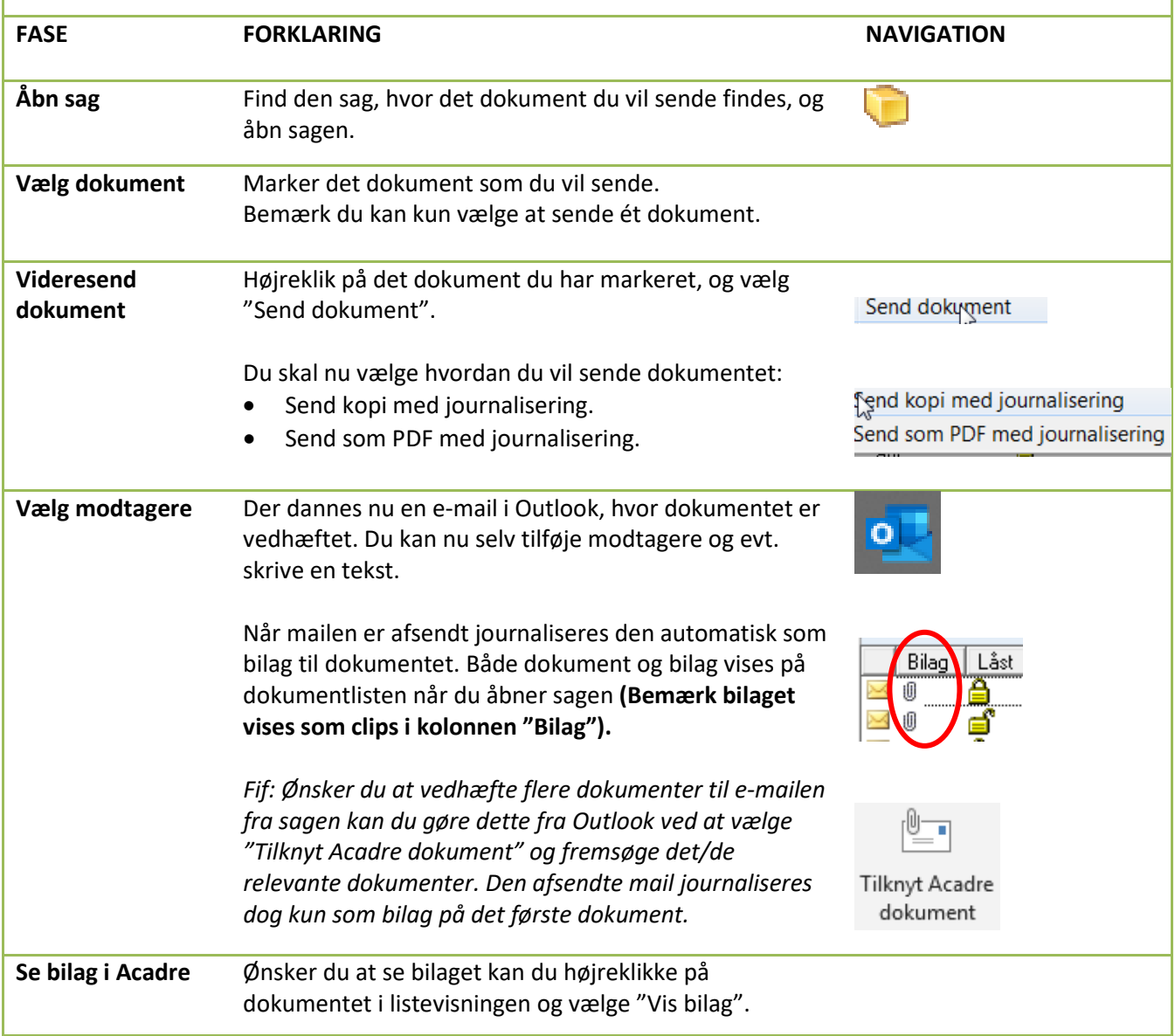